Classe enseignée : SNT

# **Alarme** *L.DIDIER* **pour sauver des vies**

### TI-83 Premium CE EDITION PYTHON

python<sup>®</sup>

#### Compétences visées

Un des objectifs de l'enseignement de SNT est de développer et de coder des scripts PYTHON afin d'apporter une réponse à une problématique précise. A travers le thème " informatique embarquée et objets connectés", nous pouvons notamment travailler les compétences suivantes dans l'activité proposée :

- Coder des scripts simples d'acquisition de données.
- Gérer des entrées/sorties à travers les ports utilisés par le système.
- Écrire et développer des algorithmes pour résoudre une problématique.
- Identifier des algorithmes de contrôle des comportements physiques à travers les données des capteurs.

#### Situation déclenchante

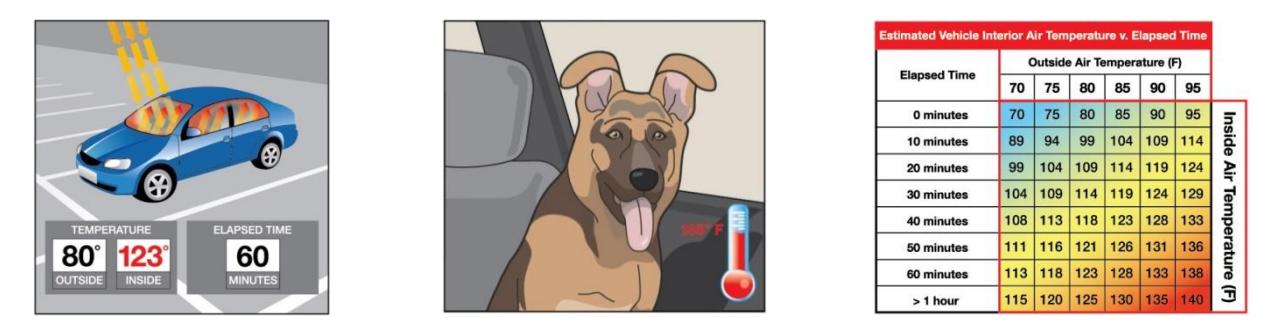

Chaque été, des drames se produisent concernant les enfants et les animaux de compagnie laissés dans des voitures exposées au soleil. Les conséquences peuvent aller du simple "coup de chaleur" jusqu'au décès, dans les pires des cas. L'intérieur d'une voiture se réchauffe beaucoup plus vite que l'extérieur en raison de l'effet de serre. Les rayons du soleil pénètrent dans le véhicule à travers les vitres et frappent la surface de la voiture. Cette lumière visible est absorbée et redirigée sous forme de lumière infrarouge. Le rayonnement infrarouge possède une longueur d'onde plus grande que la lumière visible ; il ne peut pas s'échapper par les fenêtres. Le rayonnement piégé fait ainsi monter la température à l'intérieur de la voiture plus rapidement que la température extérieure.

### Problématique

Comment concevoir une solution technologique pour protéger les occupants des voitures d'une chaleur excessive ?

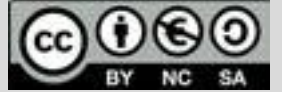

Ce document est mis à disposition sous licence Creative Common[s http://creativecommons.org/licenses/by-nc-sa/2.0/fr/](http://creativecommons.org/licenses/by-nc-sa/2.0/fr/) **© Texas Instruments 2020 / Photocopie autorisée**

Classe enseignée : SNT

# **Fiche méthode** *L.DIDIER*

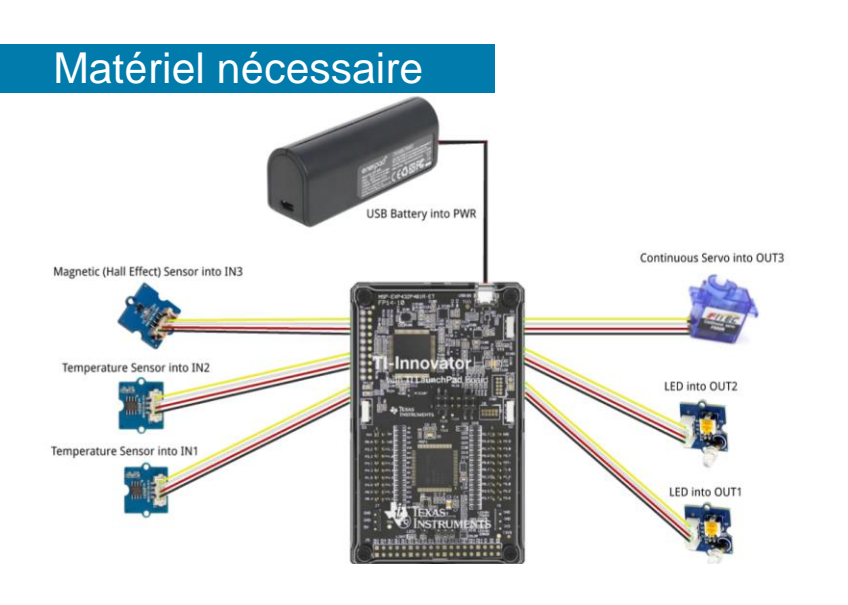

#### Déroulement possible du projet

Travail de groupe possible. Chaque groupe disposera du matériel ci-dessus et devra concevoir une solution à la problématique sous forme d'une maquette munie d'une documentation qui explique les scripts pilotant la maquette. A la fin du projet, les groupes pourront voter pour élire la production qui répond le mieux à la problématique.

La maquette devra répondre aux critères suivants :

Critère 1: Jouer 2 sons de 1 seconde chacun dans une boucle pour simuler une alarme sonore.

Critère 2 : Faire clignoter 2 leds externes pour simuler l'allumage des clignotants.

Critère 3 : Faire fonctionner un servomoteur pour l'ouverture des vitres.

Critère 4 : Faire fonctionner deux capteurs de température (température intérieure et extérieure) et afficher les températures sur la calculatrice.

Critère 5 : Faire fonctionner un capteur magnétique qui détermine si le pôle sud d'un champ magnétique est proche du capteur. Il affichera si l'aimant est présent ou non.

Critère final : Regrouper les compétences acquises lors des étapes précédentes pour développer un système d'alarme pour un modèle de voiture déterminant si un animal domestique est présent (aimant) et si la température à l'intérieur de la voiture atteint un seuil critique avant de déclencher l'alarme et d'ouvrir les fenêtres.

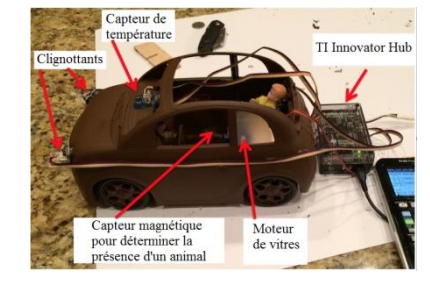

#### Pour profiter de tutoriels vidéos, Flasher le QRCode ou cliquer dessus !

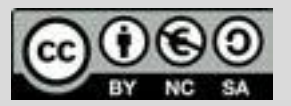

Ce document est mis à disposition sous licence Creative Common[s http://creativecommons.org/licenses/by-nc-sa/2.0/fr/](http://creativecommons.org/licenses/by-nc-sa/2.0/fr/) **© Texas Instruments 2020 / Photocopie autorisée**

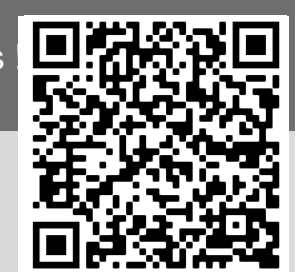

## TI-83 Premium CE EDITION PYTHON

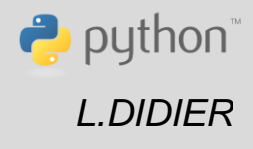

- Calculatrice TI-83 Premium CE
- Câble (calculatrice/Hub)
- TI-Innovator Hub
- Câble x 6
- Grove Temperature sensor x 2
- Hall effect magnetic proximity sensor
- LED blanche x2
- Moteur
- USB Battery + Cable
- Modèle réduit, boîte à chaussures ou autre pour figurer une voiture

Classe enseignée : SNT

# **Fiche méthode** *L.DIDIER*

#### Proposition de résolution

Pour obtenir des détails sur les critères de 1 à 5 consulter les fiches "ventilateur autonome" et "alarme de voiture".

- Importation des bibliothèques (voir le paragraphe importation des bibliothèques ci-après)
- Association des différentes variables aux différents capteurs.
- L'instruction **disp\_at(3,T,"left")** permet l'affichage de la chaîne de caractères T à la ligne 3 et à gauche sur l'écran de la calculatrice. Pour rappel, il y a 8 lignes et 16 colonnes sur l'écran.
- Création de la variable w. Elle sera égale à 1 si la fenêtre est fermée et 0 sinon. Il est également possible d'utiliser un booléen (True ou False).
- Lecture des capteurs et stockage des différentes valeurs.
- Affichage des différentes informations .

• Déclenchement de l'alarme sonore,allumage des diodes et ouverture de la fenêtre.

Pour profiter de tutoriels vidéos, Flasher le QRCode ou cliquer dessus [!](https://www.youtube.com/watch?v=ZrGAdI_tORw&list=PL4V-Xo0EMx4g_AVzBi-2bSUSWiP28LxUl&index=10)

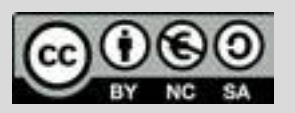

Ce document est mis à disposition sous licence Creative Common[s http://creativecommons.org/licenses/by-nc-sa/2.0/fr/](http://creativecommons.org/licenses/by-nc-sa/2.0/fr/) **© Texas Instruments 2020 / Photocopie autorisée**

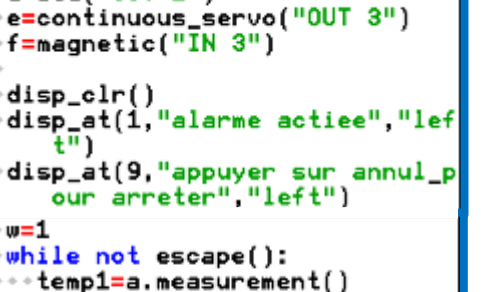

TI-83 Premium CE

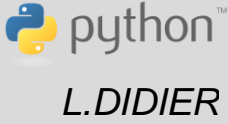

**ÉDITEUR: ALARMEVO** LIGNE DU SCRIPT 0001 Projets STEM Hub from ti\_system import \* from time import » from temperat import from magnetic import \* from conservo import **\*** from led import **\*** import sound

def alarmevoiture(): +a=temperature("IN 1") b=temperature("IN 2")

> temp2=b.measurement() mag=f.measurement()

\*\*disp\_at(4,"presence detect<br>ee","left")

∘∘disp\_at(4,"aucune presence

disp\_at(5, "fenetre fermee"

disp\_at(5,"fenetre ouverte+

disp\_at(6,"temp int="+str(te

disp\_at(7, "temp ext="+str(te

if templ>25 and mag<100:<br>\*\*disp\_at(2,"pesonne en dang<br>er","left")

sound.tone(440,0.5)

sound.tone(880,0.5)

∘e.set\_cw(30,0.25)

- p= temperature (<br>- c= led ("OUT\_1")<br>- d= led ("OUT\_2")

if mag<100:

 $" "left"$  $if w==1:$ 

 $"left"$ else:

 $" "left"$ 

mp1), "left")

mp2), "left")

 $-c.blink(3,1)$  $\cdot$ d.blink $(3,1)$ 

 $\texttt{=sleep}(0.5)$ 

sleep(0.5) if w==1:

else:

disp\_clr()

ա=1

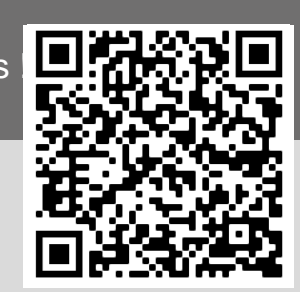

Classe enseignée : SNT

## **Fiche méthode** *L.DIDIER*

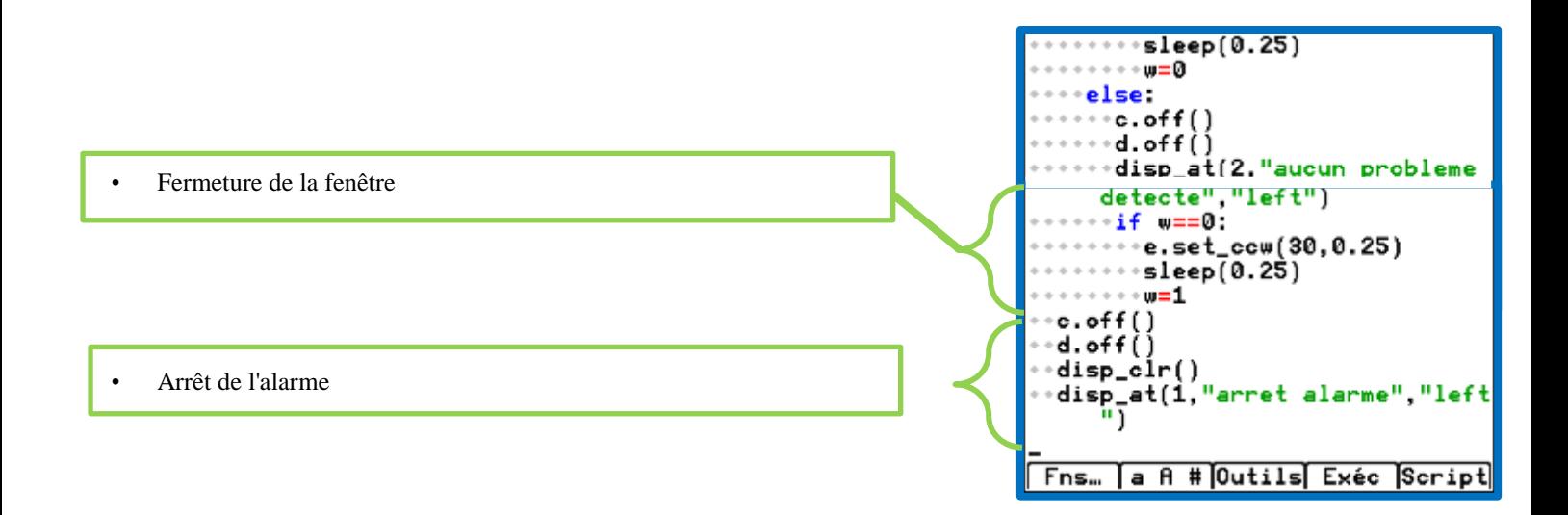

### Importation des bibliothèques

Lors de la création du script, sélectionner la rubrique Types, puis Projet STEM Hub. Cela permettra de charger automatiquement les deux bibliothèques suivantes : *time* et *ti\_systeme*.

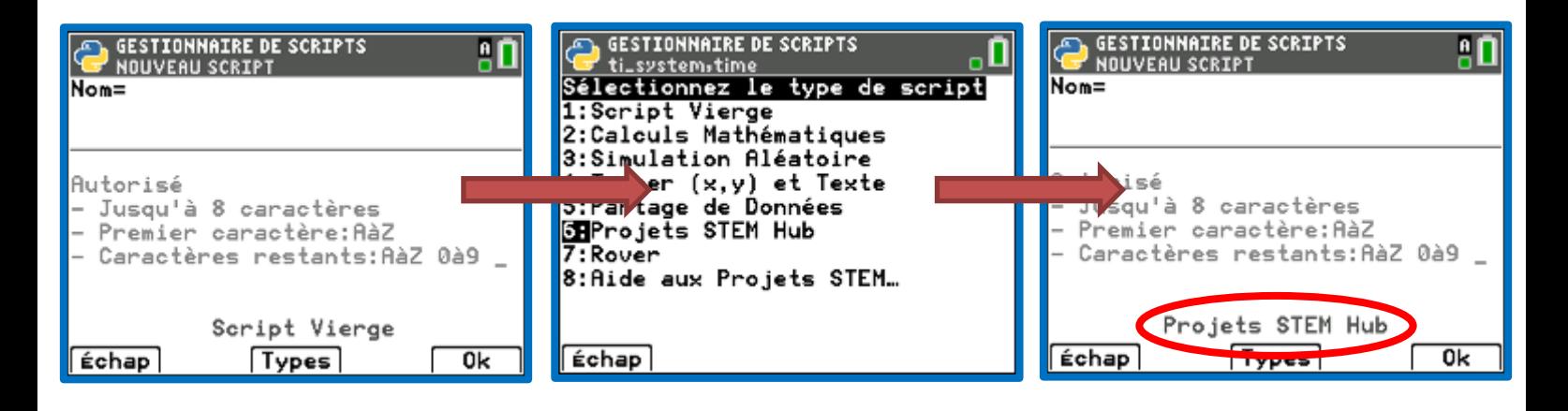

• Pour l'importation des autres bibliothèques, reportez-vous aux fiches "ventilateur autonome" et "alarme de voiture".

Pour profiter de tutoriels vidéos, Flasher le QRCode ou cliquer dessus [!](https://www.youtube.com/watch?v=ZrGAdI_tORw&list=PL4V-Xo0EMx4g_AVzBi-2bSUSWiP28LxUl&index=10)

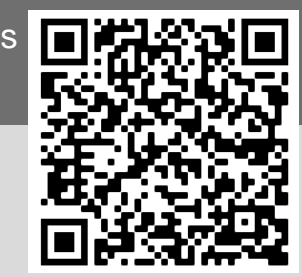

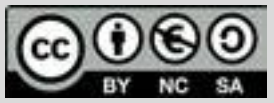

Ce document est mis à disposition sous licence Creative Commons<http://creativecommons.org/licenses/by-nc-sa/2.0/fr/>

TI-83 Premium CE EDITION PYTHON

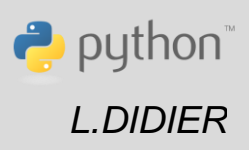

**© Texas Instruments 2020 / Photocopie autorisée**